# **Copying the objects**

**!!! WARNING: Process D2000 SysEdit is not supported from Version 7.2 and later !!!**

Copying is a function of process [D2000 SysEdit](https://doc.ipesoft.com/display/D2DOCV21EN/Off-line+System+Configuration+-+D2000+SysEdit), which allows to create copies of selected object. According to parameters, you can create arbitrary number of copies and copy children of the object.

Clicking the item **Copying** from the menu **Objects** opens the following dialog box to define parameters for copying.

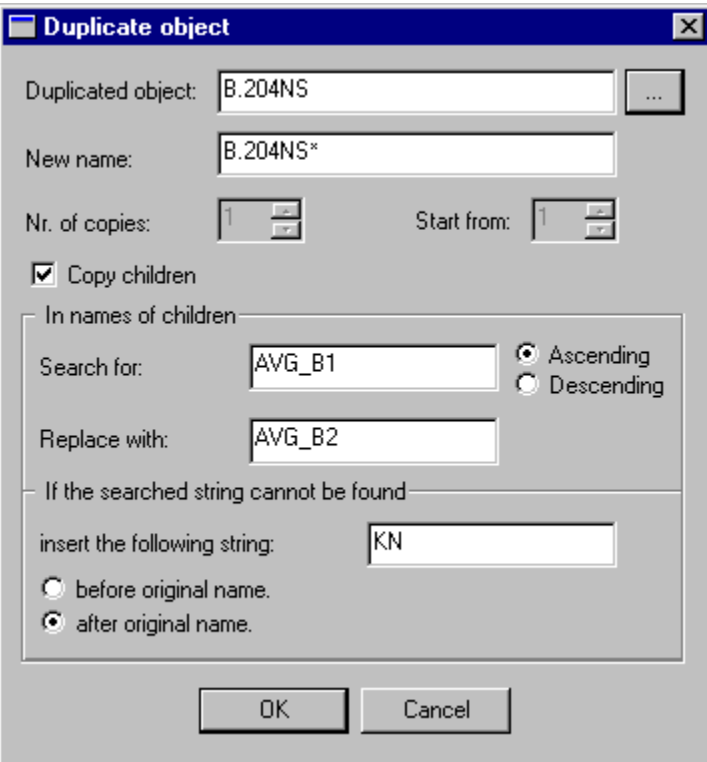

# **Duplicated object**

Name of the source object, which will be copied. Clicking the button right to the input field opens the list of D2000 system objects.

## **New name**

Name of the target object, which is to be created by copying the source object. For multiple copying (copying into several target objects), in the name of new object you can use the characters "\*" and "?", which provide numbering of the names of target objects.

#### **Special characters for entry of target object name**

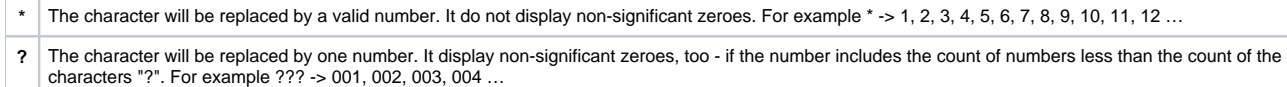

## **Nr. of copies**

Defining the number of copies of the source object. For multiple copying.

## **Start from**

The numbering of objects begins from this number. For multiple copying.

# **Copy children**

If the option **is enabled**, the source objects together with its children will be copied. This copying mode can be used only for object with children (e.g. communication stations).

Checking the option **Copy children** enables the input fields **Search for** and **Replace with**. These input fields allow to replace particular string (**Search for** item) in the names of copied children by other string (**Replace with** item). Method to search the string in object name is defined by selecting one of the radio buttons **Ascending** and **Descending**. In case that name of child contains the searched string repeatedly, only the first occurrence will be replaced.

If searched string does not occur in the name of copied child, you can define a string, which will be inserted either before (**before original name** option) or after (**after original name** option) the child name.